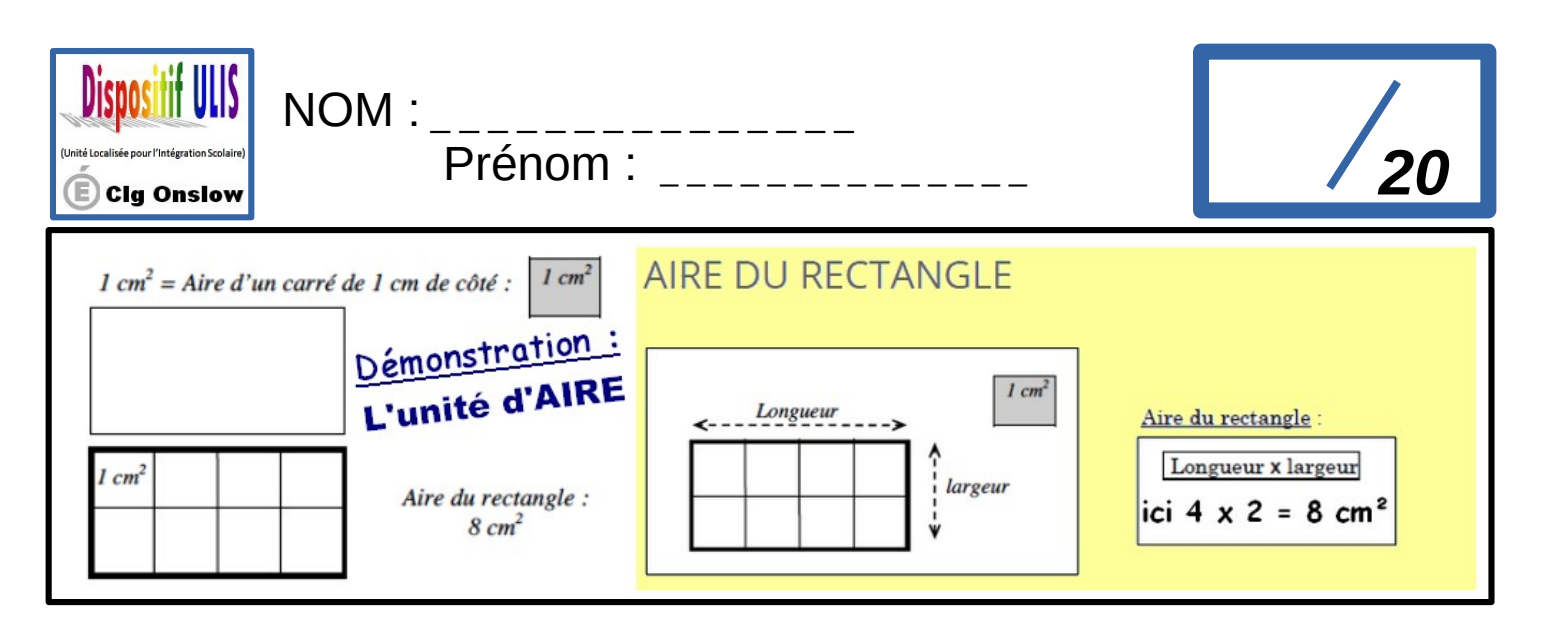

Exprime l'aire de chaque surface avec l'unité choisie.

## **Prénom du correcteur** :

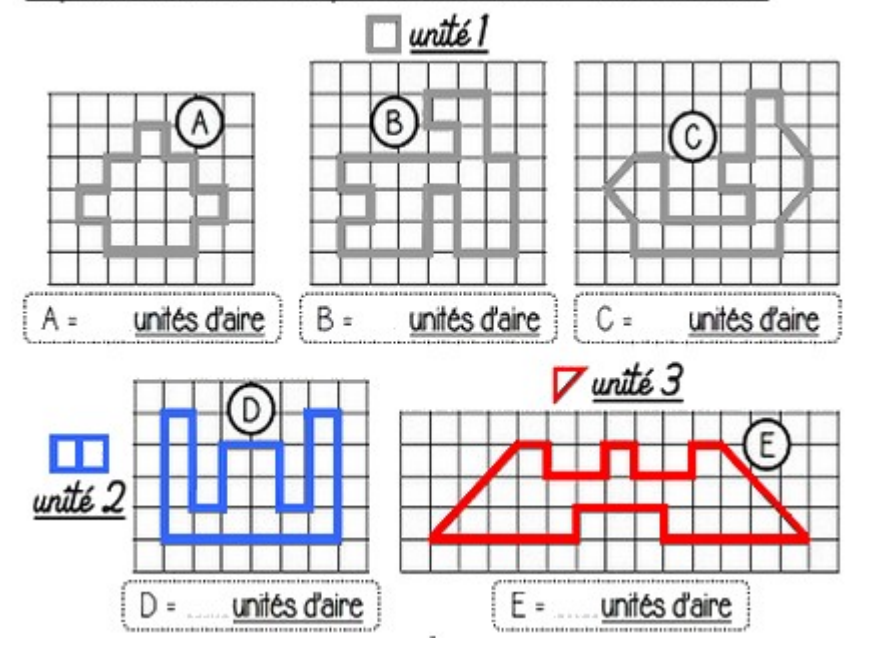

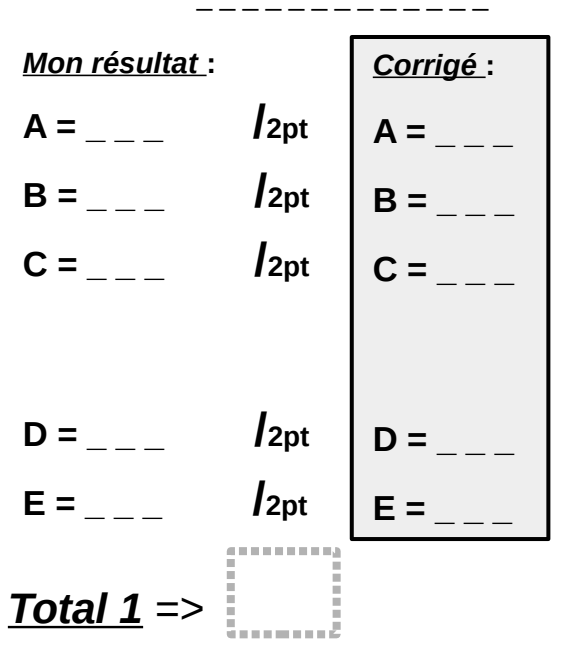

Détermine l'aire de chaque figure ci-dessous en prenant un carreau comme unité d'aire.

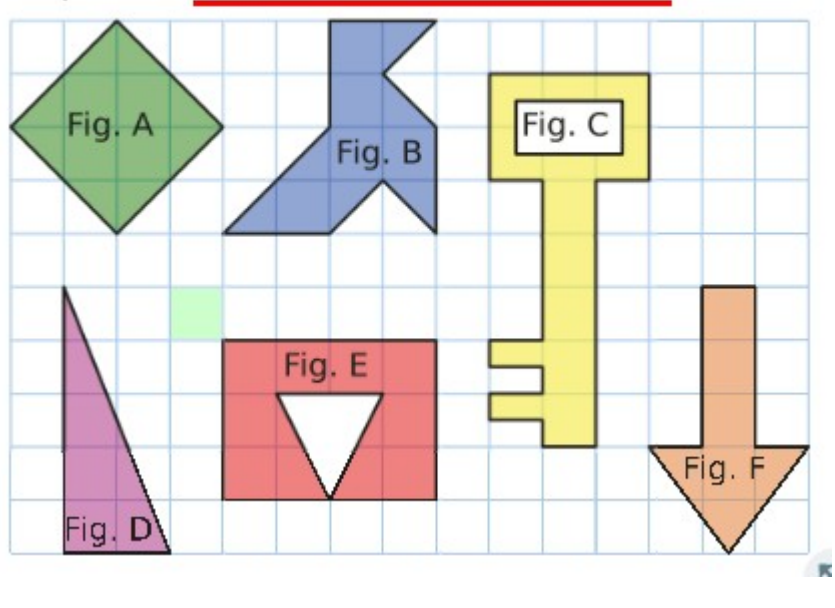

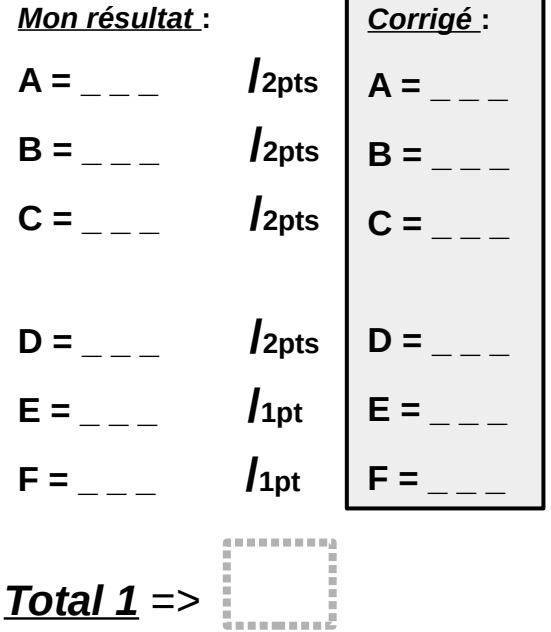